## **Prüfungsnummer:** 70-410-deutsch

## **Prüfungsname:** Installing and Configuring Windows Server 2012

**Version:** Demo

**<http://www.exam24.de/>**

## Achtung: Aktuelle englische Version zu 70-410-deutsch bei exam24.de ist auch gratis!!

1.Ihr Firmennetzwerk umfasst eine Active Directory-Domänendienste (AD DS) Domäne mit dem Namen it-pruefungen.de. Die Domäne enthält einen Windows Server 2012 Domänencontroller mit dem Namen DC1. DC1 hostet die primäre DNS-Zone für den Namensraum it-pruefungen.de.

Alle Clientcomputer verwenden DC1 als primären DNS-Server.

Sie müssen DC1 so konfigurieren, dass alle Namensauflösungsanforderungen, die nicht den Namensraum it-pruefungen.de betreffen, durch Abfragen des DNS-Servers Ihres Internetdienstanbieters (ISPs) aufgelöst werden.

Was werden Sie konfigurieren?

A.Einen Namenservereintrag (NS)

- B.Eine bedingte Weiterleitung
- C.Eine Weiterleitung
- D.Einen Namensvergebungsstellen-Zeiger (NAPTR)

Korrekte Antwort: C

2.Ihr Firmennetzwerk umfasst eine Active Directory-Domänendienste (AD DS) Domäne mit dem Namen it-pruefungen.de. Auf allen Domänencontrollern wird Windows Server 2012 ausgeführt.

Die Domäne enthält einen Windows Server 2012 Mitgliedserver mit dem Namen Server1. Sie müssen sicherstellen, dass das verwendete Benutzerkonto bei einer Anmeldung an Server1 automatisch in eine lokale Sicherheitsgruppe mit dem Namen Gruppe1 aufgenommen wird.

Welche Gruppenrichtlinieneinstellung werden Sie konfigurieren?

A.Eingeschränkte Gruppen B.Sicherheitsoptionen C.Zuweisen von Benutzerrechten D.Voreinstellungselemente

Korrekte Antwort: D

3.Ihr Firmennetzwerk umfasst eine Active Directory-Domänendienste (AD DS) Domäne mit dem Namen it-pruefungen.de. Auf allen Servercomputern ist Windows Server 2012 installiert. Auf allen Clientcomputern ist Windows 8 installiert.

Sie müssen die Benutzer daran hindern, eine Windows Store App mit dem Namen App1 auf ihren Computern zu installieren.

Was werden Sie erstellen?

A.Eine Anwendungssteuerungsrichtlinie mit einer AppLocker-Regel für ausführbare Dateien.

B.Eine Anwendungssteuerungsrichtlinie mit einer AppLocker-Regel für verpackte Apps.

C.Eine Softwareeinschränkungsrichtlinie mit einer Zertifikatregel.

D.Eine Anwendungssteuerungsrichtlinie mit einer AppLocker-Regel für Windows Installer-Dateien.

Korrekte Antwort: B

4.Ihr Firmennetzwerk umfasst eine Active Directory-Domänendienste (AD DS) Domäne mit dem Namen it-pruefungen.de. Die Domäne umfasst 500 Servercomputer, auf denen Windows Server 2012 ausgeführt wird.

Die Firmensicherheitsrichtlinien des Unternehmens enthalten folgende Vorgaben:

Auf Servercomputern dürfen nur Ports geöffnet werden, die für den Betrieb des Servers erforderlich sind.

Die Windows-Firewall muss auf allen Servercomputern eingeschaltet sein.

Clientcomputern, die von Administratoren verwendet werden, muss der Zugriff auf alle Ports aller Server möglich sein.

Clientcomputer, die von Administratoren verwendet werden, müssen vor dem Zugriff auf die Server authentifiziert werden.

Sie verwenden einen Windows 8 Computer mit dem Namen Desktop1.

Sie müssen sicherstellen, dass Sie mit Ihrem Clientcomputer erfolgreich Verbindungen mit allen Servern auf allen Ports herstellen können. Ihre Lösung muss den Anforderungen der Firmensicherheitsrichtlinien entsprechen.

Welche drei Schritte werden Sie durchführen?

(Jede korrekte Antwort stellt einen Teil der Lösung dar. Wählen Sie drei Antworten.)

A.Erstellen Sie auf Desktop1 eine Verbindungssicherheitsregel.

B.Erstellen Sie auf allen Servercomputern eine ausgehende Regel und aktivieren Sie die Option Verbindung zulassen, wenn sie sicher ist.

C.Erstellen Sie auf allen Servercomputern eine eingehende Regel und aktivieren Sie die Option Verbindung zulassen, wenn sie sicher ist.

D.Erstellen Sie auf Desktop1 eine eingehende Regel und aktivieren Sie die Option Verbindung zulassen, wenn sie sicher ist.

E.Erstellen Sie auf Desktop1 eine ausgehende Regel und aktivieren Sie die Option Verbindung zulassen, wenn sie sicher ist.

F.Erstellen Sie auf allen Servercomputern eine Verbindungssicherheitsregel.

Korrekte Antwort: A, C, F

5.Ihr Firmennetzwerk umfasst eine Active Directory-Domänendienste (AD DS) Domäne mit dem Namen it-pruefungen.de. Alle Benutzerkonten befinden sich in einer Organisationseinheit (OU) mit dem Namen Mitarbeiter.

Sie erstellen ein Gruppenrichtlinienobjekt (GPO) mit dem Namen GPO1 und verknüpfen es mit der Organisationseinheit Mitarbeiter.

Sie müssen sicherstellen, dass GPO1 nicht auf die Mitglieder einer Sicherheitsgruppe mit dem Namen Gruppe1 angewendet wird.

Was werden Sie konfigurieren?

A.Konfigurieren Sie die Sicherheitseinstellungen der Organisationseinheit Mitarbeiter.

B.Erstellen Sie einen WMI-Filter für GPO1.

C.Aktivieren Sie die Option Vererbung deaktivieren für die Organisationseinheit Mitarbeiter.

D.Konfigurieren Sie die Sicherheitseinstellungen für GPO1.

Korrekte Antwort: D

6.Ihr Firmennetzwerk umfasst eine Active Directory-Domänendienste (AD DS) Domäne mit dem Namen it-pruefungen.de. Die Domäne enthält einen Windows Server 2012 Computer mit dem Namen Server3 und mehrere Windows 8 Computer. Alle Computer befinden sich in einem gemeinsamen Subnetz.

Ein Netzwerktechniker berichtet Ihnen, dass er eine Zeitüberschreitung erhält, wenn er versucht, mit dem Ping Befehl die Konnektivität mit Server3 zu testen. Ferner bestätigt der Netzwerktechniker Ihnen, dass er mit seinem Clientcomputer Verbindungen mit anderen Servern im Netzwerk herstellen kann.

Sie müssen die Windows-Firewall mit erweiterter Sicherheit auf Server1 so konfigurieren, dass Verbindungen mit dem Ping-Befehl möglich sind.

Welche Firewall-Regel werden Sie aktivieren?

A.Datei- und Druckerfreigabe (Echoanforderung - ICMPv4 eingehend)

B.Netzwerkerkennung (WSD eingehend)

C.Datei- und Druckerfreigabe (NB-Sitzung eingehend)

D.Netzwerkerkennung (SSDP eingehend)

Korrekte Antwort: A

7.Ihr Firmennetzwerk umfasst einen Dateiserver mit dem Namen Server1. Auf Server1 ist das Betriebssystem Windows Server 2012 installiert.

Sie müssen sicherstellen, dass ein Benutzer mit dem Namen Markus Windows Server-Sicherung verwenden kann, um eine vollständige Sicherung des Servers durchzuführen. Wie gehen Sie vor?

A.Verwenden Sie die Computerverwaltung und konfigurieren Sie die Mitgliedschaften der lokalen Gruppen.

B.Verwenden Sie den Autorisierungs-Manager und erstellen Sie einen neuen Aufgabenblock.

C.Verwenden Sie den Editor für lokale Gruppenrichtlinien und konfigurieren Sie das Zuweisen von Benutzerrechten.

D.Verwenden Sie den Autorisierungs-Manager und erstellen Sie eine neue Rollenzuweisung.

Korrekte Antwort: A

8.Ihr Firmennetzwerk umfasst eine produktiv genutzte Active Directory-Gesamtstruktur mit dem Namen it-pruefungen.de und eine Active Directory-Gesamtstruktur mit dem Namen it-pruefungen.test für Testzwecke. Zwischen den beiden Gesamtstrukturen besteht keine Vertrauensstellung.

Sie erstellen in der Domäne it-pruefungen.de eine Sicherung eines Gruppenrichtlinienobjekts (GPOs) mit dem Namen GPO1. Anschließend übertragen Sie die Sicherung des Gruppenrichtlinienobjekts auf einen Domänencontroller der Domäne it-pruefungen.de.

Sie müssen in der Domäne it-pruefungen.de ein Gruppenrichtlinienobjekt auf Basis der Einstellungen von GPO1 erstellen. Sie wollen Ihr Ziel mit dem geringstmöglichen administrativen Aufwand erreichen.

Wie gehen Sie vor?

A.Verwenden Sie die Windows PowerShell. Führen Sie zunächst das Cmdlet Get-GPO und anschließend das Cmdlet Copy-GPO aus.

B.Verwenden Sie die Windows PowerShell. Führen Sie zunächst das Cmdlet New-GPO und anschließend das Cmdlet Import-GPO aus.

C.Verwenden Sie die Gruppenrichtlinienverwaltung und erstellen Sie ein neues Starter-Gruppenrichtlinienobjekt. Klicken Sie mit der rechten Maustaste auf das neue Starter-Gruppenrichtlinienobjekt und wählen Sie die Option Von Sicherung wiederherstellen.

D.Verwenden Sie die Gruppenrichtlinienverwaltung und klicken Sie mit der rechten Maustaste auf den Container Gruppenrichtlinienobjekte. Klicken Sie anschließend auf Sicherungen verwalten.

Korrekte Antwort: B

9.Ihr Firmennetzwerk umfasst einen Windows Server 2012 Computer mit dem Namen

Server1. Auf Server1 wird die Serverrolle Hyper-V ausgeführt.

Server1 hostet vier virtuelle Computer mit den Namen VM1, VM2, VM3 und VM4.

Die Hardwareausstattung des Servers wird in der Abbildung gezeigt (klicken Sie auf die Schaltlfäche Zeichnung).

Sie wollen Windows Server-Sicherung verwenden und eine vollständige Sicherung von Server1 planen.

Sie müssen sicherstellen, dass der Status von VM1 gespeichert wird, bevor der Sicherungsvorgang startet.

Was werden Sie konfigurieren?

(Diese Aufgabe gehört zu einer Reihe von Fragestellungen, für die dieselben Antworten zur Auswahl stehen. Im Hilfetext finden Sie erweiterte Antwortmöglichkeiten.) Abbildung

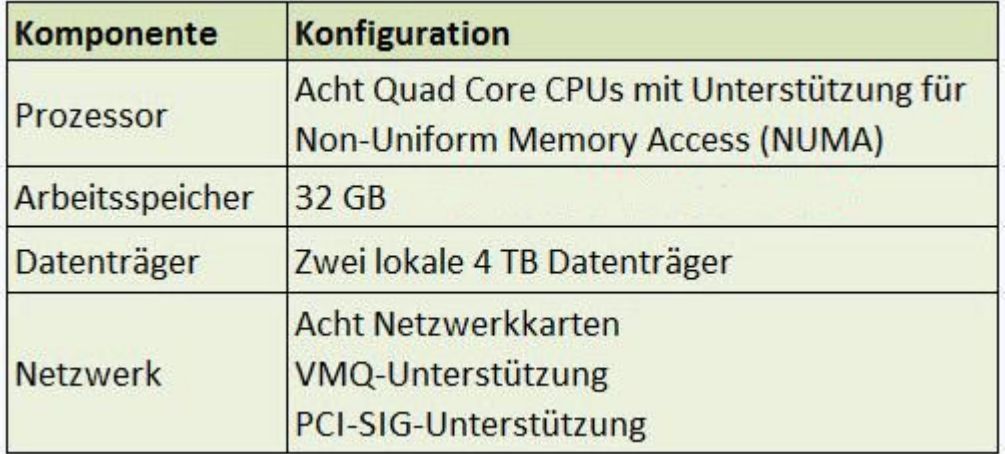

A.NUMA-Topologie

B.Ressourcensteuerung

C.Integrationsdienste

D.Virtual Machine Chimney (VM Chimney)

E.Portspiegelung

F.E/A-Virtualisierung mit Einzelstamm (Single-Root I/O Virtualization, SR-IOV)

Korrekte Antwort: C

10.Ihr Firmennetzwerk umfasst einen Windows Server 2012 Computer mit dem Namen Server1. Auf Server1 wird die Serverrolle Hyper-V ausgeführt.

Server1 hostet vier virtuelle Computer mit den Namen VM1, VM2, VM3 und VM4.

Die Hardwareausstattung des Servers wird in der Abbildung gezeigt (klicken Sie auf die Schaltlfäche Zeichnung).

VM3 wird für das Testen neuer Anwenudngen genutzt.

Sie müssen verhindern, dass VM3 seine Uhrzeit mit der Uhr von Server1 synchronisiert. Was werden Sie konfigurieren?

(Diese Aufgabe gehört zu einer Reihe von Fragestellungen, für die dieselben Antworten zur Auswahl stehen. Im Hilfetext finden Sie erweiterte Antwortmöglichkeiten.)

## Abbildung

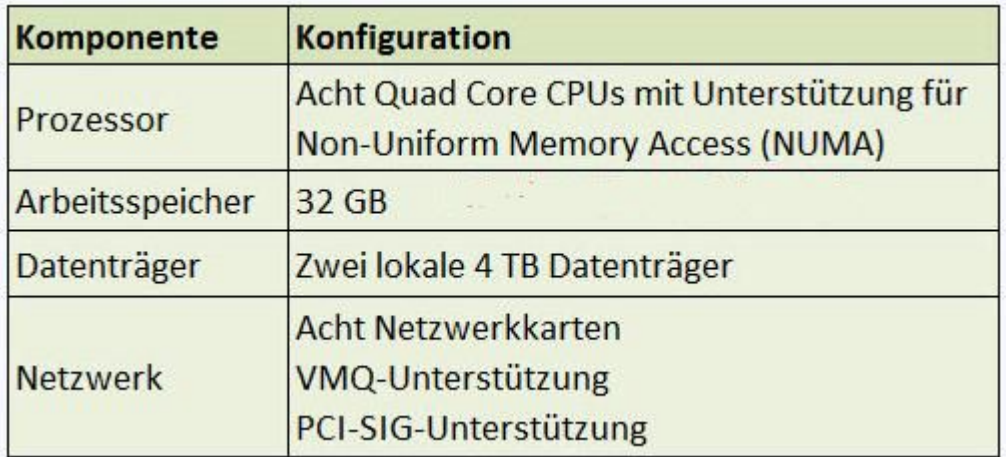

A.NUMA-Topologie

B.Ressourcensteuerung

C.Integrationsdienste

D.Virtual Machine Chimney (VM Chimney)

E.Portspiegelung

F.E/A-Virtualisierung mit Einzelstamm (Single-Root I/O Virtualization, SR-IOV)

Korrekte Antwort: C